## **Adobe Photoshop 2022 () Crack Product Key Full**

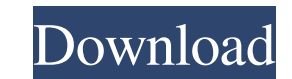

**Adobe Photoshop 2022 () Crack Torrent (Activation Code) Free Download [Latest 2022]**

Above all, learning Photoshop has little to do with learning the computer, but, rather, about learning how to recognize what's under your nose, how to step back and see the big picture, and how to edit and manipulate a picture. Key Features You can use Photoshop in three different modes — standard, professional, and Web. In standard mode, you can open and save files; export images to the Web; make artwork from scratch; work with basic, standard, and enhancement layers; create and edit layers and path masks; and add creative filters to images. In professional mode, you can work with advanced layers and blending modes and transform, resize, and move files as well as export them to the Web. In Web mode, you can create and edit a website and add text, images, and even graphics to your site. When you work in standard mode, you use the Basic, Standard, and Expert workspace modes. Figure 5-1 illustrates Standard mode. FIGURE 5-1: Standard mode enables you to work with layers and paint, make selections, adjust layers, and add and remove layers. In Expert mode, you can use a subset of features. Figure 5-2 illustrates Expert mode. FIGURE 5-2: Expert mode offers a few more creative editing techniques and a few advanced filters. In the box on the left side of Figure 5-1, you can see the different workspace options for Standard and Expert modes. Each workspace mode enables you to work with a variety of editing tools, styles, and other features. You can easily change the workspace mode by choosing Window⇒Workspace⇒Workspace Mode. In Expert mode, you can toggle among Standard, Expert, and Painting/Drawing modes by choosing Window⇒Workspace⇒Workspace Mode. ## Organizing Your Work Area Even though the features in Photoshop are mostly used in different areas of the program, you begin your workflow by selecting a location in Photoshop to place your work and return to later. You can even save the location where you last opened a file or let the program choose the location for you.

## **Adobe Photoshop 2022 () Free Download**

Adobe Photoshop is an award-winning, world-class 2D and 3D design and image editing software that is used by professionals and amateurs alike to make graphic designs, videos, animations and more. It is often compared to Microsoft Office. Photoshop is an excellent design tool that is suited for processing and editing images and other digital files. Photoshop is widely used by both professionals and amateurs to create web pages, images, videos and 2D/3D designs. What is Photoshop Elements? Adobe Photoshop Elements gives you the same great design tools as Photoshop, but with fewer features and a simpler user interface. It includes all of the essential editing tools you need to create and work on images, photos, and digital art in a variety of file formats. Why use Photoshop Elements? If you want to use a design tool that works like Photoshop (but not get the high prices), Photoshop Elements is the way to go. Photoshop Elements makes it simple to work on photos, images, designs, or other files, but makes it easy to use tools and processes (such as digital editing), so you can save and organize your work. Designed to be suitable for advanced users, Photoshop Elements comes with more than 4 gigabytes of storage space and supports a wide variety of file types and file sizes, including PDF, TIFF, and JPEG. Features of Photoshop Elements User interface Photoshop Elements 12 has a streamlined UI

that makes it easy to navigate, select and edit. Basic features Photoshop Elements 12 includes the following features: New and improved to web designs that make it easier to add text, typography, and design elements to web pages. Photoshop Elements 12 includes the following features: Organize files – Create smart collections or collections for all the files on your computer or network. Create smart collections or collections for all the files on your computer or network. Image editing – Edit photos and images, work on your design and other files, and export them. Edit photos and images, work on your design and other files, and export them. Photo editing – Take the photos you've always wanted, and make them look like they came straight from the camera. Take the photos you've always wanted, and make them look like they came straight from the camera. Print – Print photos or images directly from your computer. Print photos or images directly from your computer. a681f4349e

Q: How can I configure IIS to proxy to nginx? Is there a way I can configure IIS to act as a proxy to another web server? A: Windows Server 2008 R2 includes IIS Reverse Proxy. In order to use it, the source server and the target server must run IIS, and you must be running Windows Vista or later. A: IIS has some very useful features (especially web.config edits), so if you're comfortable building proxies (or want to figure out how), then there's no need to use the functionality built into IIS (although it would definitely be easier to understand if you used that). nginx is an application that can accept or return the data you need to a computer. It provides functionality that IIS lacks - there are plenty of nginx centric resources on the internet. For instance, there is a video of Jeff Atwood explaining how to use the nginx reverse proxy. It's a good idea to also be familiar with technologies that do not act as a proxy, because some of the concepts are similar (for example, you can use PHP as a proxy if you're comfortable that). This is one of them. For a similar approach, there is a list of differences between nginx and IIS on their wiki page. Q: Send data to a page not in the same container I have 2 pages: one is in a container and one is not. The container page has a form and has run a postback to itself when a button is clicked. I have also copied the contents of the container page into a blank page. When I run this, I get the the page that has a form gets data from the container page and ignores the page that doesn't have a form. How can I pass the data from the form on the container page to the empty page with form that is on it? A: I think you're looking for ajax. The basic idea is that you send a request to the server to do something, and the server sends back a response to the client. In this case, the server makes a request to a controller method on your container page, and you can send back some JSON to the container page. Here's a super basic example (not tested): public ActionResult MyMethod() { ViewBag.

**What's New In Adobe Photoshop 2022 ()?**

The Brain Foundation of Australia recently held its 2018 Annual Gala Dinner at the iconic Ivy Cabaret, attended by over 500 of the nation's most influential leaders in brain science, brain health, and brain cancer. Brain Health News was proud to be part of the event and cover the Science on Stage panel, an interactive discussion about brain health that featured brain scientists, clinicians, and a pioneering brain cancer survivor. The complete panel can be viewed in the video below, and you can access the show's panel descriptions here. Watch the full panel video A brief introduction to brain science Sue Park, PhD, Associate Professor, School of Medicine, Monash University Dr Sue Park is a world-renowned cognitive neuroscientist whose research focus includes memory and attention. She works with patients to determine the mechanisms behind their brain disorders and their brain changes – helping them to understand their own brains, developing strategies to improve their health and recover from their condition. The Brain Health Debate: Should we be worried about children's brains? The Brain Foundation of Australia hosts a Brain Health Debate that brings together leading researchers and clinicians to highlight the facts and controversies surrounding brain health in Australia. The Brain Health Debate featured a discussion with a highly regarded psychiatrist and brain scientist who works in private practice and helps individuals and families affected by brain disorders and brain cancer. Is Parkinson's enough to protect the brain? Hosted by Brain Health News, this discussion included a discussion on brain health with a leading expert on Parkinson's disease, Dr Beko Gratkowski, who is based in the San Francisco area. Dr Beko Gratkowski is a movement disorders neurologist and medical

oncologist and co-founder of the Parkinson's Disease Foundation. She has been with Parkinson's for over 13 years and is the lead author of the Parkinson's Disease Foundation's 'Surviving Parkinson's' publication. Healing the Soul of Brain Cancer A panel of clinicians and brain scientists met in Adelaide to address these questions. Brain Health News hosted the event. Brain Health News hosts a panel of medical practitioners, brain scientists, and a patient on this leading medical topics and to discuss the intersection between brain health and brain cancer. On this Panel: Ana Joan Reyes, M.D. Ana Joan Reyes, M.D

Setup Instructions: Skywalker World has been given permission to add this to the This mod makes a few changes to the npc dialog for each race's settlement. I've used information from the original Niflheim screenwriting, and also did some changes myself. The dialogue has been lowered, adjusted, and added to, and in some cases replaced by, the original npc dialog. Of course, this mod could have gone way farther, and I'd be happy to make it do so if you tell me what you want

## Related links:

[http://chat.xumk.cn/upload/files/2022/06/Rx1JidWTlvTstd1ffNpD\\_30\\_6938575bc91e6e1c7e25686d1ae620dc\\_file.pdf](http://chat.xumk.cn/upload/files/2022/06/Rx1JidWTlvTstd1ffNpD_30_6938575bc91e6e1c7e25686d1ae620dc_file.pdf) <http://innovationreactor.mit.edu/system/files/webform/Adobe-Photoshop.pdf> https://networny-social.s3.amazonaws.com/upload/files/2022/06/IUPZ5eNb4oDMTmeTdM3p\_30\_755ede798f6ae66c312d2e5cdded8c96\_file.pdf [https://wardlincoln.com/wp-content/uploads/2022/06/Adobe\\_Photoshop\\_2022\\_Version\\_2302\\_License\\_Code\\_\\_Keygen\\_Download\\_For\\_Windows\\_Updated\\_2022.pdf](https://wardlincoln.com/wp-content/uploads/2022/06/Adobe_Photoshop_2022_Version_2302_License_Code__Keygen_Download_For_Windows_Updated_2022.pdf) <https://www.careerfirst.lk/sites/default/files/webform/cv/yasvij537.pdf> s://www.careerfirst.lk/sites/default/files/webform/cv/Photoshop-2020\_34.pdf casino.com/2022/07/01/adobe-photoshop-crack-with-serial-number-download mandarinrecruitment.com/system/files/webform/photoshop-2022-version-230\_6.pdf <http://one2s.com/adobe-photoshop-2022-version-23-1-1-hack-keygen-full-version-updated-2022/> [https://www.mountainjobs.com/wp-content/uploads/2022/06/Photoshop\\_2022\\_Version\\_2311\\_With\\_Registration\\_Code\\_For\\_Windows\\_Latest\\_2022.pdf](https://www.mountainjobs.com/wp-content/uploads/2022/06/Photoshop_2022_Version_2311_With_Registration_Code_For_Windows_Latest_2022.pdf) <https://qurumbusinessgroup.com/sites/default/files/webform/cv/Adobe-Photoshop-2020.pdf> <https://www.olds.ca/system/files/webform/photoshop-cc.pdf> <https://www.mozideals.com/advert/photoshop-2022-version-23-registration-code-mac-win/> <https://www.luvncarewindermere.net/adobe-photoshop-cs6-crack-serial-number-keygen-download-mac-win/> <http://meowmeowcraft.com/2022/07/01/photoshop-express-patch-full-version-free-win-mac/> <http://3.16.76.74/advert/photoshop-2022-activation-code-with-keygen-download/> ictlife.vn/upload/files/2022/07/iPHILOpwLYGOAuZcAwCt\_01\_6938575bc91e6e1c7e25686d1ae620dc\_file.pdf <http://www.chandabags.com/adobe-photoshop-2022-registration-code-download-3264bit-april-2022/> nline.com/wp-content/uploads/2022/06/Photoshop\_CC\_2015\_Activation\_\_\_With\_Registration\_Code\_Free\_April2022.pdf https://www.locatii.md/wp-content/uploads/2022/07/Adobe\_Photoshop\_2022\_2022.pdf